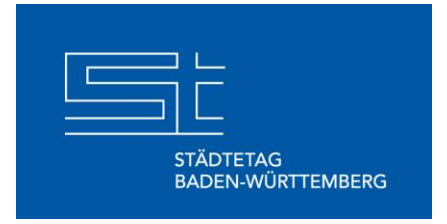

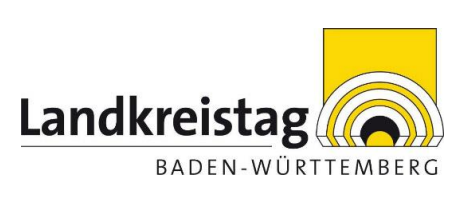

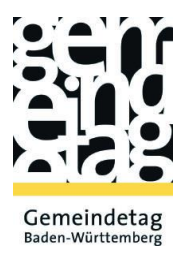

## **Digitalakademie@bw**

Leitfaden zum Aufbauprogramm für bereits qualifizierte "Kommunale Digitallotsen"

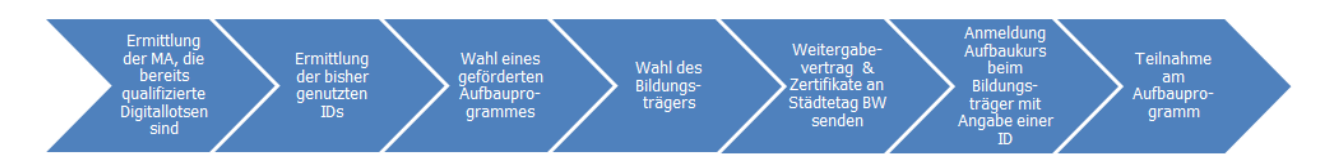

1. Ermittlung der qualifizierten Kommunalen Digitallotsen

Zunächst ermitteln Sie die Mitarbeitenden, die bereits am Qualifizierungsprogramm zum Kommunalen Digitallotsen teilgenommen und eine Teilnahme-Bestätigung (Zertifikat) erhalten haben, unabhängig, ob die Teilnahme gefördert wurde:

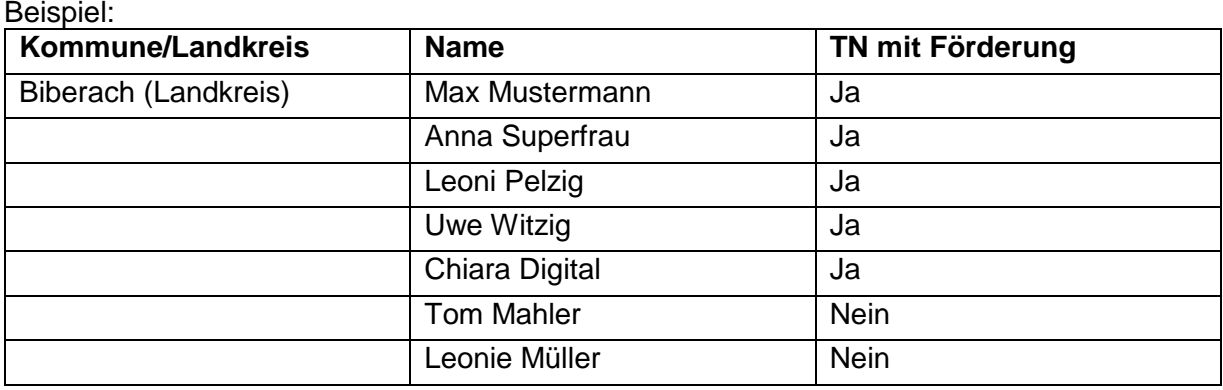

2. Ermitteln der ID´s, die verwendet wurden:

Beispiel:

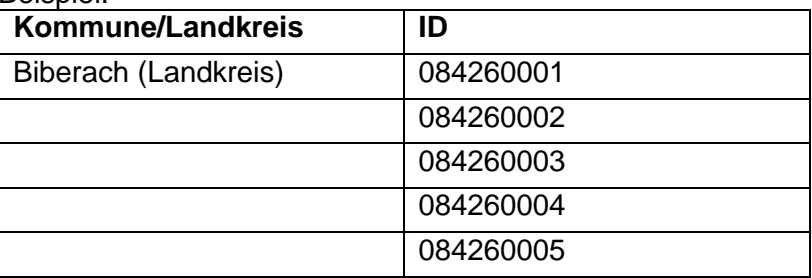

Die IDs, die bereits beim Qualifizierungsprogramm zum Kommunalen Digitallotsen verwendet wurden, haben wir beigefügt (**Anlage** "ID-Liste").

3. Wahl eines geförderten Aufbauprogrammes

Bereits qualifizierte Kommunale Digitallotsen können an bis zu drei unterschiedlichen Aufbauschulungen teilnehmen. Das Aufbauprogramm wird mit 40 % der Teilnahmegebühr, jedoch maximal 50,00 Euro pro Fortbildungstag gefördert. Die restlichen Seminargebühren sind durch die Stadt, Gemeinde oder Landkreis selbst zu erbringen. Damit Sie die Förderung erhalten, muss bei der Anmeldung zum Aufbauprogramm eine ID angegeben werden.

Es kann mit einer ID an drei unterschiedlichen Aufbauschulungen teilgenommen werden und dies auch durch drei unterschiedliche Personen.

Nutzen Sie dafür eine bereits verwendete ID mit dem Zusatz -1, -2 und -3. Voraussetzung für die Förderung ist die Angabe einer ID sowie die Teilnahme-Bestätigung (Zertifikat) am Qualifizierungsprogramm zum Kommunalen Digitallotsen.

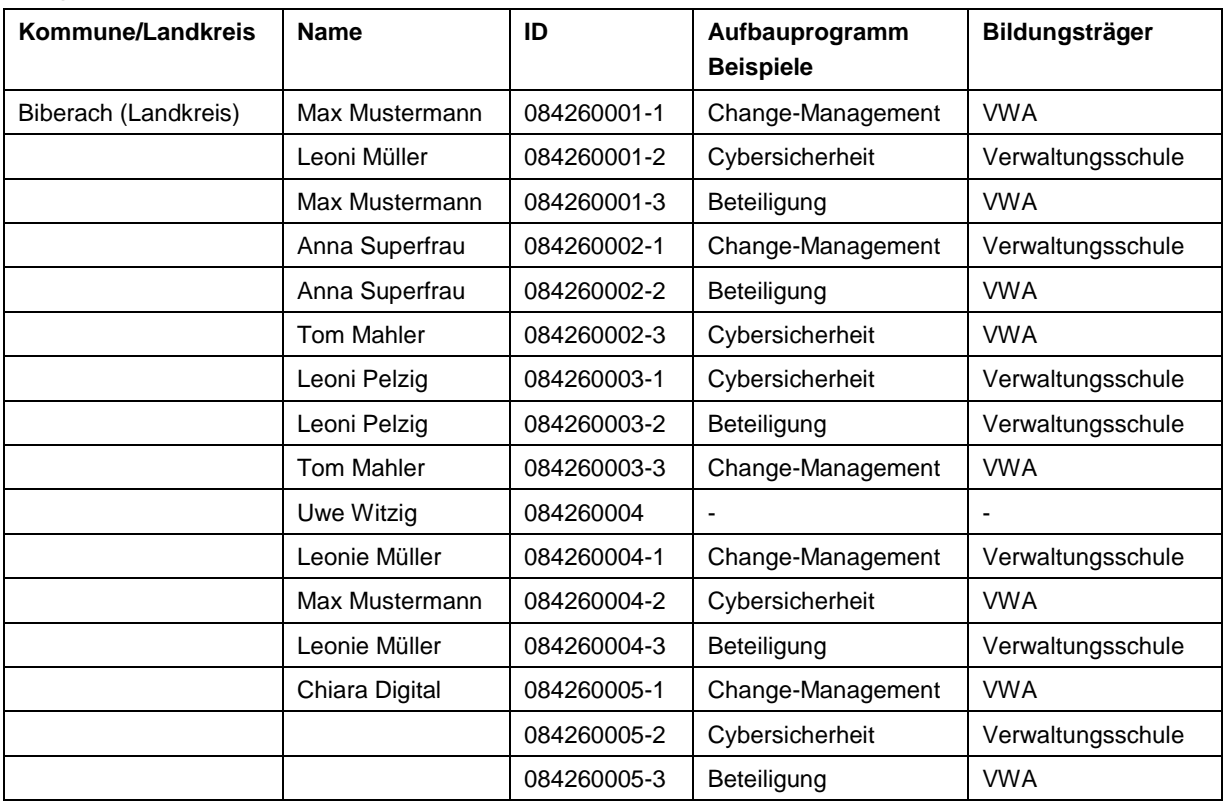

Beispiel

Folgende Bildungsträger bieten deshalb ab sofort mehrere durch die kommunalen Landesverbände bescheinigte Aufbauprogramme an:

- Verwaltungsschule des Gemeindetags Baden-Württemberg
- Verwaltungs- und Wirtschafts-Akademien in Baden-Württemberg

Geben Sie bei der Anmeldung zu einem Seminar mit dem Zusatz "für Kommunale Digitallotsen" oder "exklusiv für Digitallotsen" bei dem Bildungsträger Ihrer Wahl bitte unbedingt die individuelle Bildungs-Voucher-ID mit dem Zusatz -1, -2 oder -3 des Digitallotsen an! Ohne Angabe der Bildungs-Voucher-ID kann keine Förderung erfolgen. Für die Teilnahme an einem Aufbauprogramm ist dann der volle Preis zu entrichten.

- Bei Online-Anmeldung verwenden Sie bitte das dafür vorgesehene und entsprechend gekennzeichnete Feld bzw. das Freitext-Feld im Online-Anmeldeformular.
- Bei Anmeldungen per Mail, Fax oder Post verwenden Sie zur Angabe Ihrer Bildungs-Voucher-ID bitte das dafür auf dem Anmeldeformular vorgesehene Feld bzw. das Freitext-Feld.
- 4. Weitergabevertrag

Nachdem Sie den Bildungsträger ausgewählt haben, füllen Sie, den beigefügten Weitergabevertrag (Anlage "Weitergabevertrag") aus, unterzeichnen diesen und senden ihn per E-

Mail an [digitallotsen@staedtetag-bw.de](mailto:digitallotsen@staedtetag-bw.de) oder per Post an Städtetag Baden-Württemberg, Königstr. 2, 70173 Stuttgart.

Bitte fügen Sie dem Weitergabevertrag eine Kopie der Teilnahme-Bestätigungen (Zertifikate) Ihrer Mitarbeitenden, die bereits am Qualifizierungsprogramm teilgenommen haben, bei.

Es ist möglich, einen Weitergabevertrag für mehrere Digitallotsen zu verwenden, wenn alle das Aufbauprogramm beim gleichen Bildungsträger besuchen. Wichtig ist, dass Sie den Weitergabevertrag und die Teilnahme-Bestätigungen (Zertifikate) **vor** Beginn der Aufbauschulung beim Städtetag Baden-Württemberg einreichen. Sollten Ihre Kommunalen Digitallotsen zeitlich versetzt an verschiedenen Bildungseinrichtungen das Aufbauprogramm besuchen, dann bitten wir Sie, für jeden Digitallotsen einen Weitergabevertrag auszufüllen und einzureichen.

Mit dem Weitergabevertrag bevollmächtigen Sie die genannte Bildungseinrichtung nach Ihrer Teilnahme den Verwendungsnachweis und die Mittelanforderung gegenüber dem Städtetag Baden-Württemberg abzugeben.

5. Anmeldung bei der Bildungseinrichtung

Sobald Sie den Weitergabevertrag unterzeichnet und an den Städtetag Baden-Württemberg versandt haben, können Sie sich beim Bildungsträger anmelden. Eine zeitliche Überschneidung zwischen der Unterzeichnung und Versand des Weitergabevertrags und der Anmeldung beim Bildungsträger ist möglich.

6. Storno

Sollte es notwendig sein, eine Anmeldung zu stornieren, gelten die Stornobedingungen der Bildungseinrichtung. Vorsorglich weisen wir darauf hin, dass evtl. anfallende Stornogebühren durch die Stadt, Gemeinde oder Landkreis vollständig zu tragen sind. Deshalb bitten wir Sie in diesem Falle zu prüfen, ob nicht eine andere Person an dem Qualifizierungsprogramm teilnehmen kann.

7. Fragen

Bei Fragen zur Organisation wenden Sie sich bitte per E-Mail an

[digitallotsen@staedtetag-bw.de.](mailto:digitallotsen@staedtetag-bw.de)